## Contrôle de LIFASR5 — 60 minutes

le mardi 16/03/2021 à 14h en amphis Thémis 10 et 11.

Toute communication (orale, téléphonique, par messagerie, etc.) avec les autres étudiants est interdite. Tout document est interdit, tout comme toute utilisation d'un ordinateur, d'un téléphone, d'une montre connectée, etc. Vous disposez uniquement de l'antisèche fournie, qui contient toutes les informations utiles. Ce sujet est à rendre complété : n'oubliez pas de noter votre nom, votre prénom et votre no. étudiant. Après avoir parcouru tout le sujet, traitez d'abord les exercices qui vous semblent les plus abordables en fonctions de vos compétences !

Solution: ATTENTION, IL PEUT RESTER DES ERREURS DANS LES ELEMENTS DE COR-RECTION!!!

# 1 Autour des processus (7 points)

1. (4 points) On considère le programme suivant.

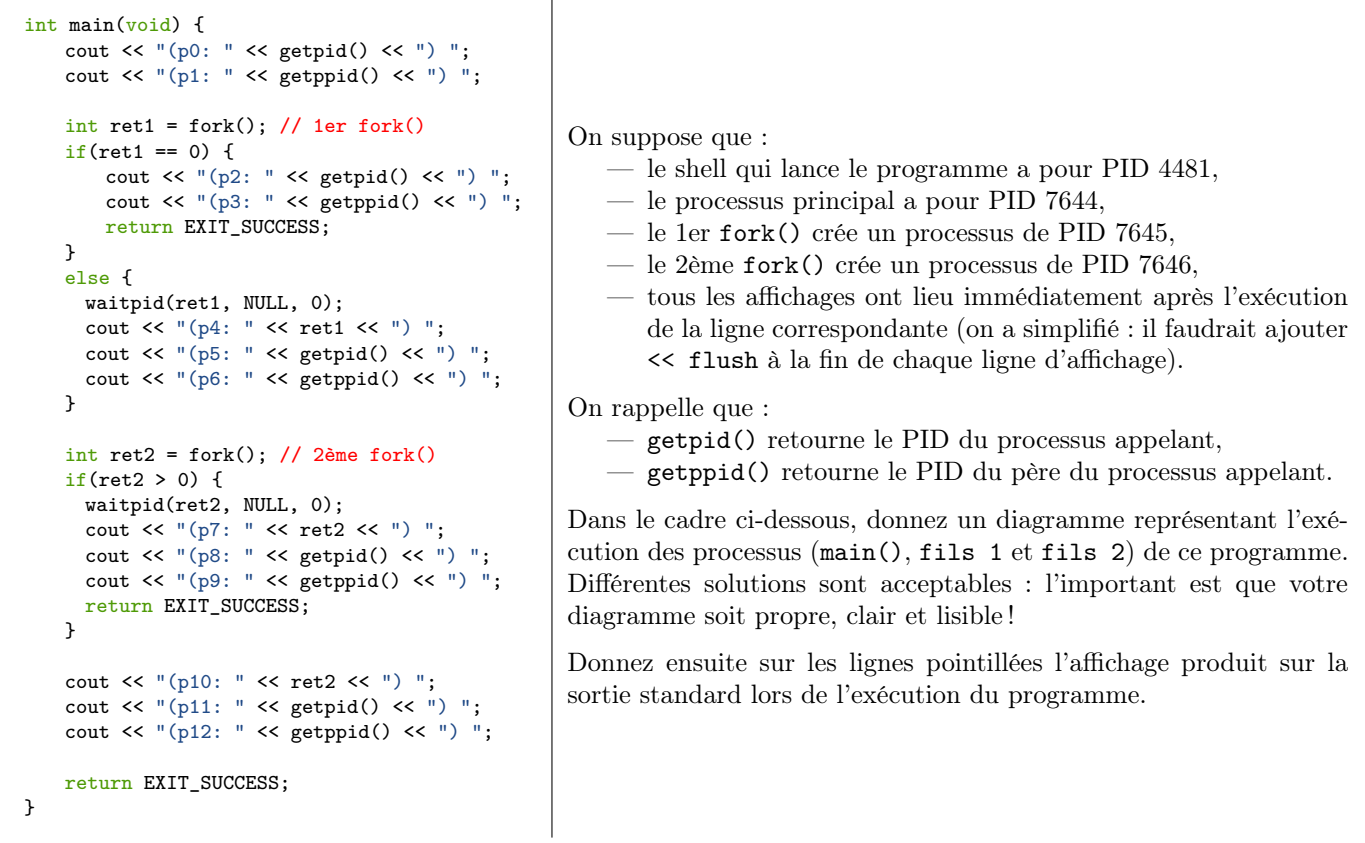

Solution: On pouvait faire un petit schéma dans le genre de celui-ci :

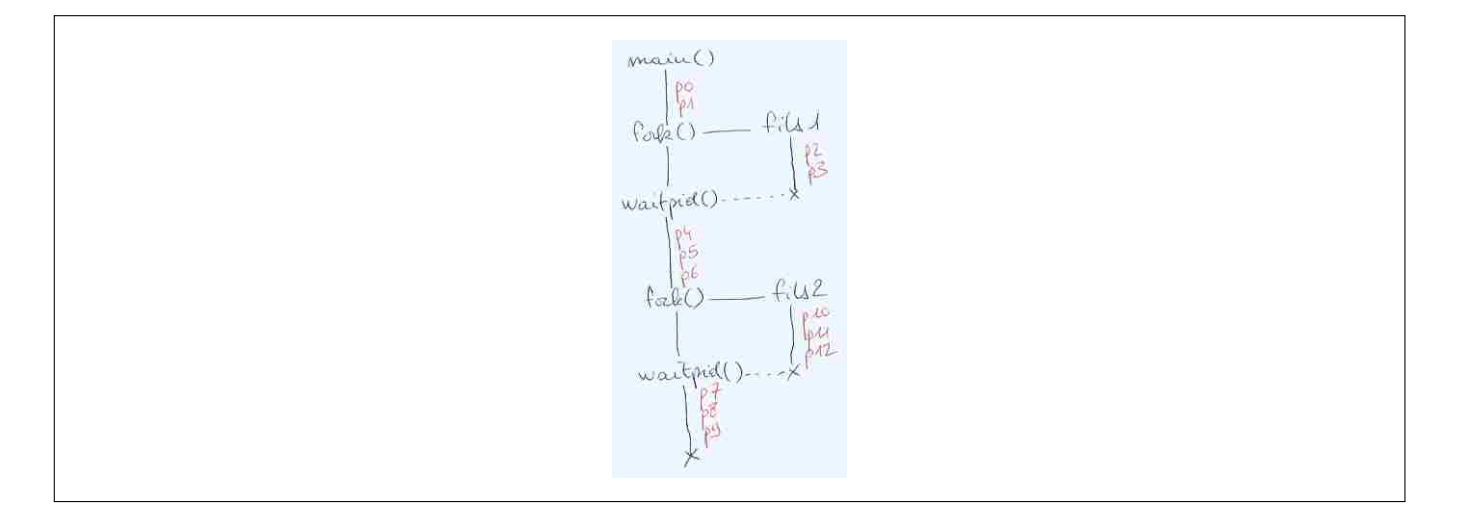

Solution: (p0: 7644) (p1: 4481) (p2: 7645) (p3: 7644) (p4: 7645) (p5: 7644) (p6: 4481) (p10: 0) (p11: 7646) (p12: 7644) (p7: 7646) (p8: 7644) (p9: 4481).

2. (3 points) On vous donne dans ce paragraphe tous les détails utiles quant à la gestion des signaux : lisez-le bien ! Dans le processus créé, on met en place un gestionnaire pour le signal SIGCONT. Le processus se met ensuite en attente de la réception d'un signal quelconque avec pause(). Lorsqu'il recevra SIGCONT :

— il exécutera la fonction handler() de gestion du signal,

— il sortira de l'appel à pause(), et reprendra son exécution juste après cet appel.

Notez que l'autre processus en jeu dans ce programme envoie le signal SIGCONT avec kill(ret, SIGCONT).

```
void handler(int s) {
   cout \langle \langle \nabla \cdot \nabla \cdot \}
int main(void) {
      cout << "(p1: " << getpid() << ") ";
      int ret = fork();
      if(ret == 0) {
            struct sigaction act;
            sigaction(SIGCONT, NULL, &act);
            act.sa handler = handler;
            sigaction(SIGCONT, &act, NULL); // on installe un gestionnaire pour SIGCONT
            pause(); // pause() bloque le processus en attente d'un signal quelconque
            cout << "(p2: " << getpid() << ") ";
             cout \langle \cdot \rangle " \langle \cdot \rangle" \langle \cdot \rangle";
      }
      else {
            cout << "(p4: " << ret << ") ";
            cout \langle\langle "(p5: " \langle setpid() \langle\langle " \rangle ";cout << "(p6: " << getppid() << ") ";
             sleep(1):
            kill(ret, SIGCONT); // envoi du signal SIGCONT au processus de PID ret
            waitpid(ret, NULL, 0);
      }
      cout << "(p7: " << getpid() << ") ";
      return EXIT_SUCCESS;
}
```
On suppose que tous les affichages ont lieu immédiatement après l'exécution de la ligne correspondante, et que : — le shell dans lequel on lance le programme a pour PID 4481,

— le processus principal a pour PID 8863, et lors de l'appel à fork(), le processus créé a pour PID 8864, Donnez l'affichage produit par le programme.

Solution: (p1: 8863) (p4: 8864) (p5: 8863) (p6: 4481) (p0) (p2: 8864) (p3: 8863) (p7: 8864) (p7: 8863)

## 2 Lecture et écriture sur des descripteurs de fichiers (7 points)

Exercice 1 : Vous êtes en train d'écrire un programme pour compter le nombre de caractères dans un fichier régulier. Vous êtes arrivé.e à la solution suivante, qui fonctionne bien : vous ne gérez pas les cas d'erreur pour read(), mais ça n'est pas grave : dans cet exercice, on suppose toujours que read() retourne toujours un entier différent de -1 !

```
1 int main(int argc, char ∗argv[]) {
 2 int fd = open(argv[1], 0_RDONLY);<br>3 if(fd == -1) {
       if(fd == -1) {
 4 cerr << "Impossible d'ouvrir " << argv[1] << " en lecture" << endl;
 5 return EXIT_FAILURE;<br>6 }
       6 }
 7
 8 int nbrd = 0; // nombre de caractères lus lors d'un appel à read()<br>9 int nbch = 0; // décompte du nombre de caractères
       int nbch = 0; // décompte du nombre de caractères
10 char c;<br>11 do f
\begin{array}{cc} 11 & \text{do} & 1 \\ 12 & \text{nhn} \end{array}nbrd = read(fd, & c, 1);13 nbch += nbrd;
14 \rightarrow while (nbrd == 1);15 cout << "Nombre de caractères dans le fichier : " << nbch << endl;
16
17 close(fd);
18 return EXIT_SUCCESS;<br>19 }
19 }
```
1. (0,5 points) Quelles valeurs peut prendre nbrd dans la boucle du programme précédent, et dans quels cas ?

Solution: Comme nbrd est la valeur de retour de read(fd, &c, 1), cette variable peut prendre comme valeur 1, ce qui indique qu'un caractère a bien été lu, ou 0, ce qui indique que la fin de fichier est atteinte.

2. (0,5 points) On utilise read() pour lire au plus  $k > 0$  caractères dans un fichier et on note nbrd la valeur de retour de l'appel (que l'on suppose toujours différente de -1) : comment interpréter les cas  $0 < \text{nbrd} \le k$  et  $\text{nbrd} = 0$ ?

**Solution:** Dans le cas  $0 < \text{nbrd} \leq k$ , cela signifie que l'on a réussi à lire exactement nbrd caractères sur les  $k > 0$ que l'on tentait de lire. Dans le cas  $n b r d = 0$ , cela signifie que l'on a déjà atteint le fin de fichier lors de l'appel précédent, et que l'on peut arrêter de lire.

3. (2 points) Vous devez modifier les lignes 11 à 14 de votre programme de façon à ne plus lire dans le fichier caractère par caractère, mais par blocs d'au plus 128 caractères. Vous devez pour cela définir un tableau de 128 char, et modifier votre code en conséquence.

## Solution:

```
char buf[128];
do {
 nbrd = read(fd, but, 128);nbch += nbrd;
} while(nbrd > 1);
```
Exercice 2 : Vous avez reçu comme consigne d'écrire une fonction qui permet de copier un fichier. La fonction reçoit pour cela :

— un descripteur fdin sur le fichier d'entrée, supposé correctement ouvert pour la lecture,

— un descripteur sur le fichier de sortie fdout, supposé correctement ouvert pour l'écriture.

Voici l'état actuel de votre travail :

```
1 void copy(int fdin, int fdout) {
2 char *buf = new char[256];
3 int nbrd;
4 int nbwr;
5 do {<br>6 nb1
6 nbrd = read(fdin, but, 256);<br>
7 \t nbur = 0:nbur = 0;8 while(???) {
9 ??? write(fdout, ???, ???);
10 }
11 } while(???);
12 delete[] buf;<br>13 }
13 }
```
Comme dans l'exercice précédent, on suppose que les appels à read() ne produisent jamais d'erreur, et on fait la même chose pour write(). On rappelle que chaque qu'une octet est équivalent à un char.

1. (0,5 points) En cas de succès, que retourne un appel à write() ?

Solution: Le nombre de caractères qui ont été effectivement écrits par l'appel.

- 2. (1,5 points) La boucle des lignes 8 à 10 doit vous permettre d'écrire vers fdout les nbrd octets lus par le read() de la ligne 5. Supposez que juste avant l'appel à write() de la ligne 9 vous ayez déjà écrit les nbwr premiers octets parmi ces nbrd octets :
	- a) À quelle condition vous reste-t-il des octets à écrire ?
	- b) Combien vous en reste-t-il à écrire,
	- c) à partir de quelle adresse en mémoire sont-ils rangés ?

Solution:

- a) Si nbwr  $<$  nbrd b) nbrd − nbwr c) buf  $+$  nbrd
- 3. (2 points) Donnez le code complet des lignes 5 à 11 (pas plus de 7 lignes de code).

```
Solution:
 do {
   nbrd = read(fdin, but, 256);nbur = 0:
   while(nbwr < nbrd)
     nbwr += write(fdout, buf+nbwr, nbrd-nbwr);
 } while(nbrd > 1);
```
## 3 Système de fichiers (6 points)

Le système de fichier FAT12 utilise une table d'allocation : il s'agit d'un tableau d'entiers sur 12 bits, avec des indices codés sur 12 bits. FAT12 alloue les blocs par chaînage dans la table d'allocation : chaque entrée de la table d'allocation contient une valeur qui est : soit l'adresse du bloc suivant d'un fichier, soit une valeur spéciale, par exemple une valeur marquant la fin du fichier. Voici la signification des valeurs possibles (elles sont données en hexadécimal) :

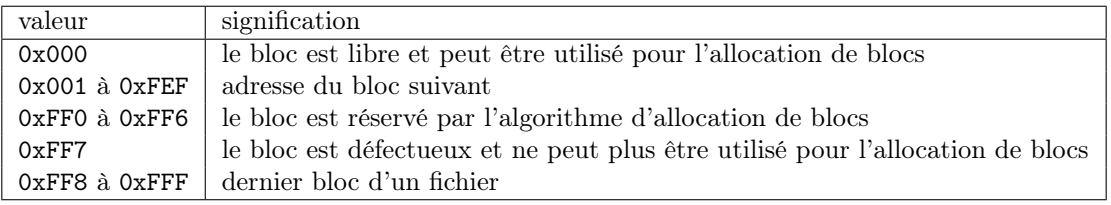

1. (0,5 points) Donnez le nombre de valeurs possibles pour les entrées de la table d'allocation, sous la forme d'une puissance de 2 puis en décimal.

**Solution:** Les valeurs sont codées sur 12 bits, soit  $2^{12} = 4096$  valeurs possibles.

2. (0,5 points) Combien de blocs peut comporter au maximum un fichier dans ce système de fichier ? Précisez votre calcul, et donnez votre réponse en décimal.

Solution: Au maximum, le fichier contient tous les blocs du disque. Les blocs sont identifiés chacun par un entier sur 12 bits, et il faut soustraire les valeurs spéciales :  $2^{12} -$ (nombre de valeurs spéciales) = 4096−17 = 4079 blocs.

3. (1 point) La taille en octets des blocs dans le système FAT12 est codée sur 2 octets. Quelle est la taille maximale d'un fichier ? Donnez le calcul à faire pour avoir le résultat exact et une estimation en Mio.

**Solution:** Le taille des blocs en octets est codée sur  $2$   $\sigma = 16$  bits, on peut donc choisir des blocs d'une taille maximale de 2 <sup>16</sup> o. Le fichier de taille maximale occupe tous les blocs possibles, avec pour chacun une taille maximale ; sa taille est de  $4079 \times 2^{16}$  o, ce qui fait un peu moins de  $4096 \times 2^{16}$  o =  $2^{28}$  o =  $256 \times 2^{20}$  o =  $256$  Mio.

4. (2 points) Voici un extrait de la table d'allocation d'un disque, dans laquelle les adresses et les valeurs sont en hexadécimal :

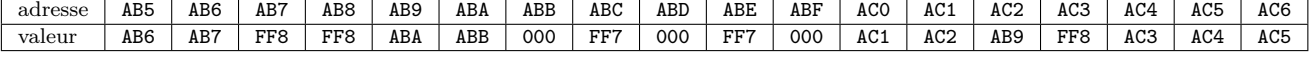

Complétez le schéma ci-dessous en :

- en précisant bien les chaînages entre les blocs à l'aide de fléches,
- en attribuant une lettre  $(A, B, C, \ldots)$  à chaque fichier présent,

— en marquant les blocs qui terminent un fichier par une croix (×) et les blocs défectueux par un tiret (−),

— en laissant vide les cases correspondant aux blocs libres.

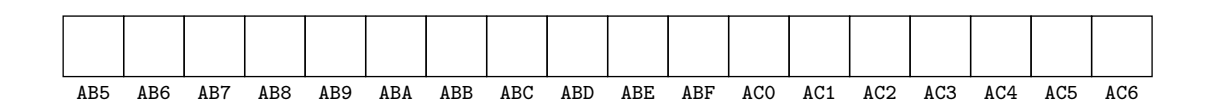

Solution: Il y avait une incohérence entre les blocs 0xABA et 0xABB; on aurait dû avoir :

— soit 0xABA marqué comme un bloc de fin de fichier au lieu de pointer vers 0xABB,

— soit 0xABB marqué comme un bloc de fin de fichier.

Néanmoins, il fallait trouver une manière de répondre ; par exemple :

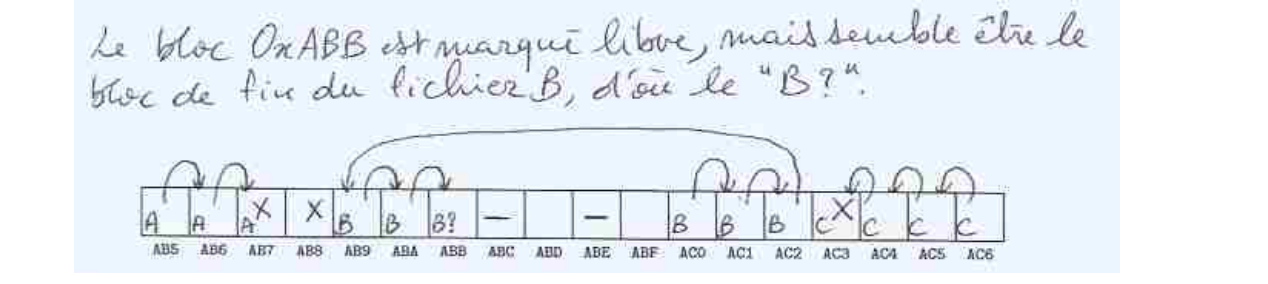

5. (2 points) On doit ajouter 3 blocs à la fin du fichier commençant avec le bloc d'adresse 0xAC6 : expliquez quels sont les chaînages à modifier dans la table d'allocation décrite pour allouer ces blocs (plusieurs réponses sont possibles).

Solution: Dans la partie de la table d'allocation représentée, on observe que le bloc 0xABB est marqué libre alors qu'il est pointé par le bloc 0xABA. C'est une incohérence, et on peut supposer qu'elle va être détectée par l'algorithme d'allocation : l'algorithme va marquer 0xABA comme bloc de fin du fichier B, et utiliser 0xABB comme un bloc libre. On peut par exemple modifier les chaînages pour que

- le suivant du bloc 0xAC3 devienne le bloc 0xABB,
- le suivant de 0xABB devienne le 0xABD,
- le suivant de 0xABD devienne le 0xABF,
- le suivant de 0xABF est fixé à 0xFFF pour marquer la fin du ficher.

### Antisèche :

NAME open -open a file

SYNOPSIS int open(const char \*pathname, int flags);

DESCRIPTION

The open() system call opens the file specified by pathname. The return value of open() is a file descriptor , a small, nonnegative integer that is used in subsequent system calls (read(), write(), etc.) to refer to the open file. The argument flags must include one of the<br>following access modes: O RDONLY, O WRONLY, or O RDWR. These request opening the file re RETURN VALUE

open() returns the new file descriptor , or -1 if an error occurred (in which case, errno is set appropriately).

======================================================================================= NAME read -read from a file descriptor

SYNOPSIS ssize\_t read(int fd, void ∗buf, size\_t count);

DESCRIPTION

read() attempts to read up to count bytes from file descriptor fd into the buffer starting at buf. RETURN VALUE

On success , the number of bytes read is returned (zero indicates end of file ), and the file position is advanced by this number. It is not an error if this number is smaller than the number of bytes requested; this may happen for example because fewer bytes are actually available right now (maybe because we were close to end-of-file , or because we are reading from a pipe, or from a terminal), or because read() was interrupted by a signal . On error, -1 is returned, and errno is set appropriately.

======================================================================================= NAME write -write to a file descriptor

SYNOPSIS ssize\_t write(int fd, const void ∗buf, size\_t count);

DESCRIPTION  $\overline{\phantom{a}}$  write() writes up to count bytes from the buffer starting at buf to the file referred to by the file descriptor fd.

RETURN VALUE On success, the number of bytes written is returned (zero indicates nothing was written). It is not an error if this number is smaller than the number of bytes requested; this may happen for example because the disk device was filled. On error, -1 is returned, and errno is set appropriately.

======================================================================================= NAME fork -create a child process

SYNOPSIS pid\_t fork(void); DESCRIPTION

fork() creates a new process by duplicating the calling process . The new process is referred to as the child process . The calling process is referred to as the parent process .

#### RETURN VALUE

On success, the PID of the child process is returned in the parent, and 0 is returned in the child. On failure, -1 is returned in the parent, no child process is created, and errno is set appropriately.

======================================================================================= NAME waitpid -wait for process to change state

SYNOPSIS pid\_t waitpid(pid\_t pid, int ∗wstatus, int options); DESCRIPTION

waitpid() is used to wait for state changes in a child of the calling process . A state change is considered to be: the child terminated; the child was stopped by a signal; or the child was resumed by a signal. In the case of a terminated child , performing a wait allows the system to release the resources associated with the child ; if a wait is not performed, then the terminated child remains in a "zombie" state.

If pid  $> 0$ , then the call will wait for the children whose PID equals pid.

If wstatus is not NULL, then waitpid() stores status in informations in the int it points to . If wstatus is NULL, then this parameter is ignored. The value of options is an OR of zero or more of the following constants : WNOHANG, WUNTRACED, WCONTINUED. RETURN VALUE

On success, waitpid() returns the process ID of the child whose state has changed; if WNOHANG was specified and one or more child(ren) specified by pid exist , but have not yet changed state, then 0 is returned. On error, -1 is returned.

======================================================================================= NAME getpid, getppid -get process identification

SYNOPSIS pid\_t getpid(void);

pid\_t getppid(void);

**DESCRIPTION** 

getpid() returns the process ID (PID) of the calling process. getppid() returns the process ID of the parent of the calling process. This will<br>be either the ID of the process that created this process using fork(), or, if which this process has been reparented.

ERRORS

These functions are always successful .

#### ======================================================================================= NAME pipe -create pipe

SYNOPSIS int pipe(int pipefd[2]);

### **DESCRIPTION**

pipe() creates a pipe, a unidirectional data channel that can be used for interprocess communication. The array pipefd is used to return two file descriptors referring to the ends of the pipe. pipefd [0] refers to the read end of the pipe. pipefd [1] refers to the write end of the pipe.<br>Data written to the write end of the pipe is buffered by the kernel until i

If all file descriptors referring to the write end of a pipe have been closed, then an attempt to read from the pipe will see end-of- file and will return 0. If all file descriptors referring to the read end of a pipe have been closed, then a write will cause a SIGPIPE signal to be generated for the calling process . If the calling process is ignoring this signal , then write fails with the error EPIPE. An application that uses pipe and fork should use suitable close calls to close unnecessary duplicate file descriptors ; this ensures that end-of- file and SIGPIPE/EPIPE are delivered when appropriate.

RETURN VALUE

On success, zero is returned. On error, -1 is returned, and errno is set appropriately.

======================================================================================= NAME sigaction -examine and change a signal action

SYNOPSIS int sigaction(int signum, const struct sigaction ∗act, struct sigaction ∗oldact);

DESCRIPTION

The sigaction() system call is used to change the action taken by a process on receipt of a specific signal. signum specifies the signal<br>and can be any valid signal except SIGKILL and SIGSTOP. If act is non-NULL, the new a is non-NULL, the previous action is saved in oldact . The sigaction structure is defined as something like :

struct sigaction { void (\*sa\_handler)(int); ... ; };

sa\_handler specifies the action to be associated with signum and may be SIG\_DFL for the default action, SIG\_IGN to ignore this signal, or a pointer to a signal handling function. This function receives the signal number as its only argument. RETURN VALUE

sigaction () returns 0 on success; on error, -1 is returned, and errno is set to indicate the error.